## **Johanna Kara**

[Näytä yksityiskohtaisemmat tiedot ja henkilökohtaiset ennätykset](http://www.tempusopen.fi/index.php?r=swimmer/view&id=5188)

Laji: 50m Selkäuinti (50) Henkilökohtainen ennätys: 00:34.83 FINA-pisteet: 468 Päivämäärä: 2011-09-07 Kilpailu: LEN: XIII European Masters Championships

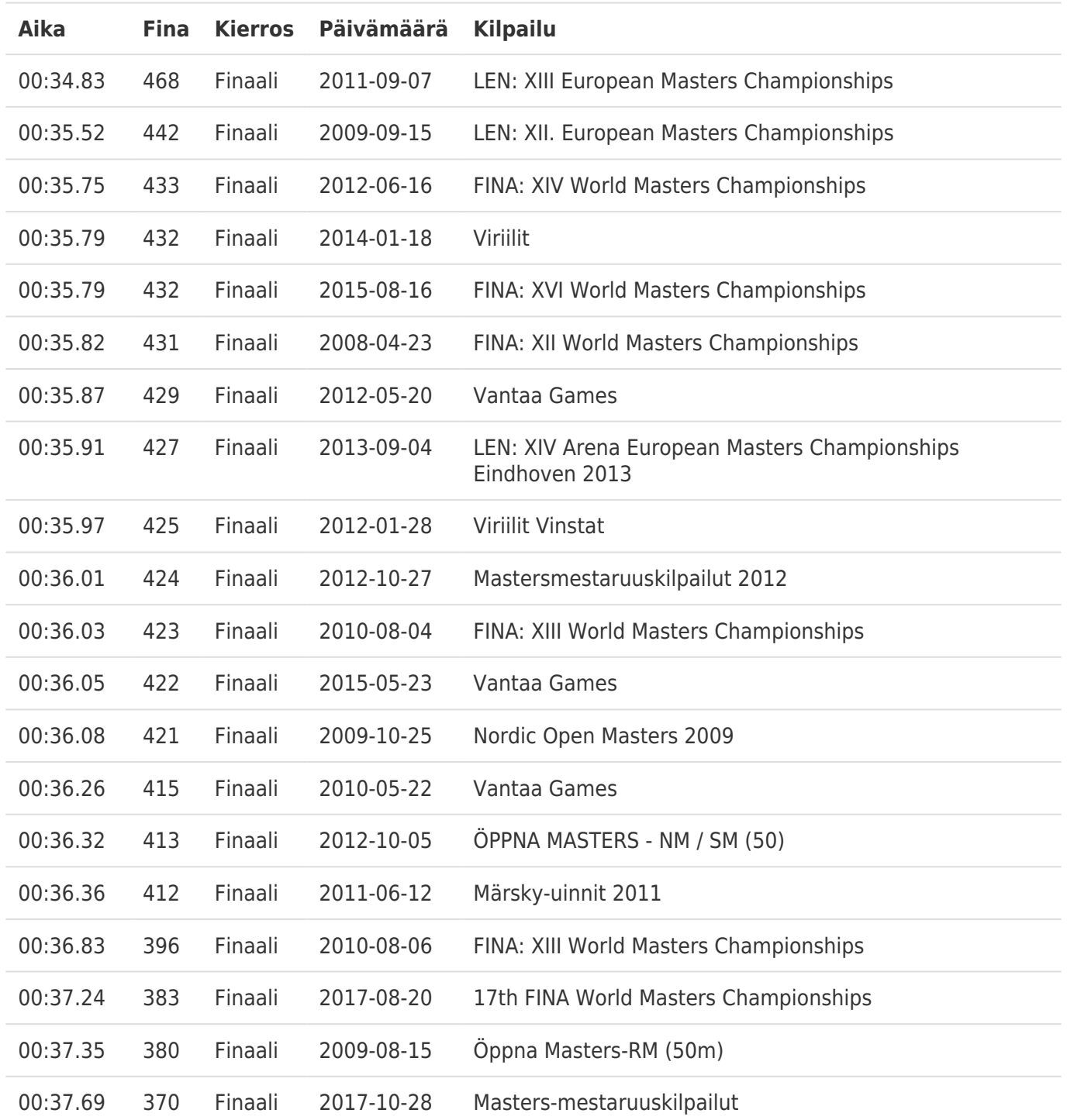